## SAP ABAP table EHSWAS F4 WAKEY {Structure for Selection Help for Waste Codes}

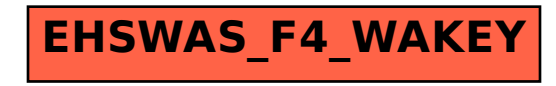